#### **Ezhou Pci Sound Card Driver 58 [TOP]**

... ... ://coub.com/stories/3272273-the-manorama-six-feet-under-dual-audio-enghindi. - Đi .9-23. - Bibliography: 4 titles.

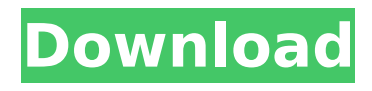

#### **Ezhou Pci Sound Card Driver 58**

## My card in Device Manager is: Also, my motherboard is: I

have already tried updating the drivers from the motherboard and from the card. When I started up the pc, the sound was working fine, but after a while of it not working, I

downloaded the latest drivers from the card website. After that, it started working again, but started running very low on sound, and then stopped working all together, so I

unplugged the card, restarted the pc, and downloaded the latest driver again, and it all went back to normal. Every time it stops working, if I boot up the pc again it starts working again, but I

need to download and re-download the driver the next time it starts not working. Any ideas on what is wrong with my driver? A: I suggest you to try just to reinstall your driver and then try

# the reboot. If it still don't work try to uninstall it and reinstall it again. Q: Communication between parent and child threads I'm currently refactoring a multithreaded

python project and want to understand the scope of threading. I've worked on a number of concurrent python projects in the past but never in a multithreaded

environment. In the following example I have a parent thread that spins off a number of child threads, which then do some work, and then terminate. Is there any reason to

block the parent thread in order to wait for all children to terminate? Or, since the child threads are already started, should I just post their threads to the threadpool and be

done? Here's a minimal example: import threading import time import gc def do\_work(): time.sleep(10) gc.collect() print("done") def run(): print("starting",

# $end="$ ") threads  $= []$ for i in range $(5)$ :  $t = t$ hreading.Thread(targ et=do\_work) t.start() threads.append(t) for t in threads: t.join() if \_\_name\_\_ == '\_main\_": run() A c6a93da74d

[http://www.studiofratini.com/download-install-yugioh-zexal-world](http://www.studiofratini.com/download-install-yugioh-zexal-world-championship-2012-rom/)[championship-2012-rom/](http://www.studiofratini.com/download-install-yugioh-zexal-world-championship-2012-rom/) <https://rabota-ya.ru/wp-content/uploads/2022/10/doregar.pdf> [https://alquilerdedepartamentoslima.com/wp](https://alquilerdedepartamentoslima.com/wp-content/uploads/2022/10/Gta_San_Andreas_Bucuresti_Download_FREE_Torentl.pdf)[content/uploads/2022/10/Gta\\_San\\_Andreas\\_Bucuresti\\_Download\\_FREE\\_Torentl.pdf](https://alquilerdedepartamentoslima.com/wp-content/uploads/2022/10/Gta_San_Andreas_Bucuresti_Download_FREE_Torentl.pdf) [https://verycheapcars.co.zw/advert/xforce-keygen-64-bit-navisworks](https://verycheapcars.co.zw/advert/xforce-keygen-64-bit-navisworks-freedom-2018-download-install/)[freedom-2018-download-install/](https://verycheapcars.co.zw/advert/xforce-keygen-64-bit-navisworks-freedom-2018-download-install/) <https://vv411.com/advert/cutmate-2-3-software-free-89-hot/> [https://mevoydecasa.es/wp](https://mevoydecasa.es/wp-content/uploads/2022/10/Solarwinds_Orion_Npm_104_Crack_LINKed.pdf)[content/uploads/2022/10/Solarwinds\\_Orion\\_Npm\\_104\\_Crack\\_LINKed.pdf](https://mevoydecasa.es/wp-content/uploads/2022/10/Solarwinds_Orion_Npm_104_Crack_LINKed.pdf) <https://wetraveleasy.com/2022/10/15/enza-14yo-and-marzia-8yo/> <https://www.infoslovakia.sk/wp-content/uploads/2022/10/ellwer-2.pdf> [https://www.hhlacademy.com/advert/sat-samundar-par-me-tere](https://www.hhlacademy.com/advert/sat-samundar-par-me-tere-hd-1080p-13-better/)[hd-1080p-13-better/](https://www.hhlacademy.com/advert/sat-samundar-par-me-tere-hd-1080p-13-better/) <https://estatezone.net/chemcad-software-with-crack-work/>